# COMP 102: Computers and Computing Lecture 3: Truth Tables and Logic Gates

Instructor: Kaleem Siddiqi (siddiqi@cim.mcgill.ca)

Class web page: www.cim.mcgill.ca/~siddiqi/102.html

## Practice example

- Three friends are trying to decide what to do Saturday night (see a movie or go out clubbing). They settle the issue by a vote (everyone gets a single vote, the activity with the most votes wins.)
- Assume you want a computer to automatically compile the votes and declare the winning activity.
- What <u>logical variables</u> would you use?
- Can you write a <u>logical expression</u>, which evaluates whether or not you will go
   Clubbing (True = Clubbing, False = Movie)?

## Practice example

- Input logical variables:
  - V1 = Vote of person 1 (True=Clubbing, False=Movie)
  - V2 = Vote of person 2 (True=Clubbing, False=Movie)
  - V3 = Vote of person 3 (True=Clubbing, False=Movie)
- Output logical variables
  - ACTIVITY = Choice of activity (True=Clubbing, False=Movie)
- Logical expression:

```
ACTIVITY = (V1 AND V2) OR (V1 AND V3) OR (V2 AND V3)
```

How would you check if the logical expression is correct?

# Checking logical expressions

- Computer must be ready for <u>any</u> input, and must compute <u>correct</u> results in all cases.
- Must go through all possible input combinations:

| • | V1=True, V2=True, V3=True    | ACTIVITY = ? |
|---|------------------------------|--------------|
| • | V1=True, V2=True, V3=False   | ACTIVITY = ? |
| • | V1=True, V2=False, V3=True   | ACTIVITY = ? |
| • | V1=True, V2=False, V3=False  | ACTIVITY = ? |
| • | V1=False, V2=True, V3=True   | ACTIVITY = ? |
| • | V1=False, V2=True, V3=False  | ACTIVITY = ? |
| • | V1=False, V2=False, V3=True  | ACTIVITY = ? |
| • | V1=False, V2=False, V3=False | ACTIVITY = ? |

#### Truth table

• Write-up a table with all possible input combinations, and check the output the output for each row.

| Inputs: |    |    | Outputs: |
|---------|----|----|----------|
| V1      | V2 | V3 | ACTIVITY |
| 0       | 0  | 0  | 0        |
| 0       | 0  | 1  | 0        |
| 0       | 1  | 0  | 0        |
| 0       | 1  | 1  | 1        |
| 1       | 0  | 0  | 0        |
| 1       | 0  | 1  | 1        |
| 1       | 1  | 0  | 1        |
| 1       | 1  | 1  | 1        |

This is called a Truth Table.

## Comparing logical expressions

Recall our previous expression:

```
ACTIVITY = (V1 AND V2) OR (V1 AND V3) OR (V2 AND V3)
```

You can also extract the logical expression directly from the Truth
 Table:

```
ACTIVITY = ( (NOT V1) AND V2 AND V3) OR

(V1 AND (NOT V2) AND V3) OR

(V1 AND V2 AND (NOT V3)) OR

(V1 AND V2 AND V3)
```

#### Extracting logical expression from the truth table

Recall:

```
ACTIVITY = ( (NOT V1) AND V2 AND V3) OR

(V1 AND (NOT V2) AND V3) OR

(V1 AND V2 AND (NOT V3)) OR

(V1 AND V2 AND V3)
```

- How do we get this logical expression:
  - Consider each line in the table.
    - If the line has OUTPUT=1, this line must be included in the logical expression as a sub-expression.
    - The sub-expression includes all variables, where true variables are included without modification and negative variables are preceded by NOT operator.
    - The variables in a sub-expression are separated by "AND" logical operators.
  - Sub-expressions are separated by "OR" logical operators.
  - This is a "disjunction" of "conjunctions".

#### Pros / cons of the two logical expressions

Compare:

```
E1: ACTIVITY = (V1 AND V2) OR (V1 AND V3) OR (V2 AND V3)
```

```
E2: ACTIVITY = ( (NOT V1) AND V2 AND V3) OR

(V1 AND (NOT V2) AND V3) OR

(V1 AND V2 AND (NOT V3)) OR

(V1 AND V2 AND V3)
```

- E1 is more compact.
- E2 we can get directly from the truth table.

#### How do we implement a logical expression?

 Assume we have <u>logic gates</u> (or blocks) that implement each logical operator.

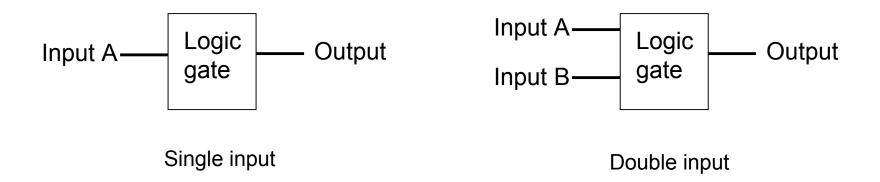

 Logic gates are the building blocks of <u>digital electronics</u> and are used to build telecommunication devices, computers, etc.

# Logic gates and their truth table: AND

Truth table for the AND operator:

| Input A: | Input B: | Output: |
|----------|----------|---------|
| 0        | 0        | 0       |
| 0        | 1        | 0       |
| 1        | 0        | 0       |
| 1        | 1        | 1       |

- The AND gate is usually drawn as a half-moon.
- Below is a <u>two input</u> version.

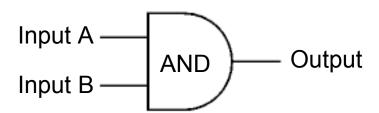

## Logic gates and their truth table: OR

Truth table for the OR operator:

| Input A: | Input B: | Output: |
|----------|----------|---------|
| 0        | 0        | 0       |
| 0        | 1        | 1       |
| 1        | 0        | 1       |
| 1        | 1        | 1       |

- The OR gate is usually drawn as a crescent-shape.
- Below is a <u>two input</u> version.

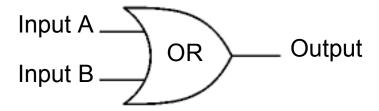

# Logic gates and their truth table: NOT

Truth table for the NOT operator:

| Input: | Output: |  |
|--------|---------|--|
| 0      | 1       |  |
| 1      | 0       |  |

- The NOT gate is usually drawn as a triangle, with a small circle.
- The circle is there to indicate the output inverts the input.
- It is a <u>single input</u> gate.

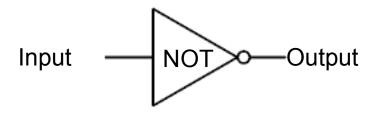

# Can we implement E1 and E2?

- Problem:
  - E1 needs a 3-input OR gate.
  - E2 needs a 3-input AND gate.
- Solution: Make it by grouping gates

And similarly for AND gates.

# More complicated gates: NAND

- NAND = Not AND
- This corresponds to an AND gate followed by a NOT gate.
  - Output = NOT ( A AND B )

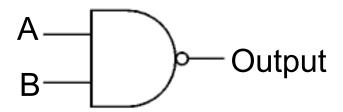

| Input A | Input B | Output Q |
|---------|---------|----------|
| 0       | 0       | 1        |
| 0       | 1       | 1        |
| 1       | 0       | 1        |
| 1       | 1       | 0        |

Truth Table

# More complicated gates: NOR

- NOR = Not OR
- This corresponds to an OR gate followed by a NOT gate.
  - Output = NOT ( A OR B )

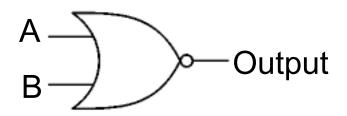

| Input A | Input B | Output Q |
|---------|---------|----------|
| 0       | 0       | 1        |
| 0       | 1       | 0        |
| 1       | 0       | 0        |
| 1       | 1       | 0        |

Truth Table

## More complicated gates: EX-OR

- EX-OR = EXclusive OR
- This corresponds to an OR gate, except that the output is FALSE when both inputs are TRUE.

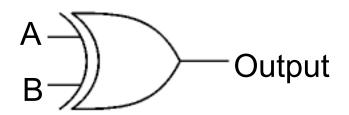

| Input A | Input B | Output Q |
|---------|---------|----------|
| 0       | 0       | 0        |
| 0       | 1       | 1        |
| 1       | 0       | 1        |
| 1       | 1       | 0        |

Truth Table

16

# Combining logic gates

Logic gates can be combined to <u>produce complex logical expressions</u>.

E.g.: ACTIVITY = (V1 AND V2) OR (V1 AND V3) OR (V2 AND V3)

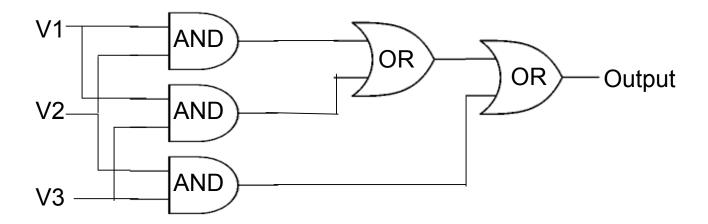

Logic gates can also be combined to <u>substitute for another type of gate</u>.

# Example

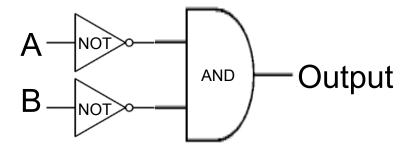

Is there a unique set of blocks to represent a given expression? No!

(Hint: Just write out the truth table for each set of gates, and see whether they are the same.)

# De Morgan's Theorem

#### Logical gates

**Logical expression** 

NOT (A OR B)

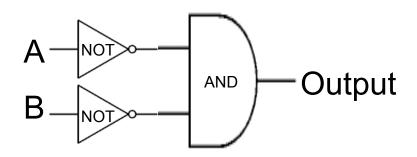

(NOT A) AND (NOT B)

**Theorem**: If neither A nor B is true, then both A and B must be false.

#### How do we choose which expression to implement?

- Sometimes function can be more compact (recall E1 vs E2).
- Multiple logic gates (of one type) are placed on a single chip;
   it may be more efficient to use all of them, rather than require another chip (of a different type).

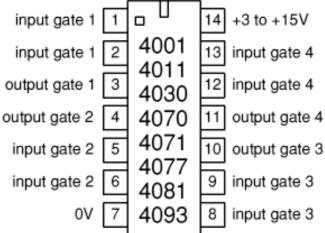

4001 Chip: four 2-input NOR gates

# Leveraging this insight

- Any logical gate can be replaced by a <u>set of NAND gates</u>.
- This means all we ever need, to implement any logical expression, is a lot of NAND gates!
- Total number of gates
  may be larger, but total
  number of chips is usually
  smaller.

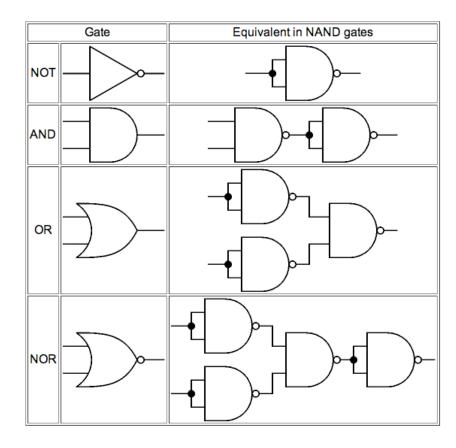

(Note: Same thing can be done with NOR gates.)

# A slightly harder problem

- Imagine you play a game of Rock-Paper-Scissors against your friend.
- Assume you want a computer to automatically decide if you win or not.
- What <u>logical variables</u> would you use?
- Can you write a <u>logical expression</u>, which evaluates whether or not you win
   (True = win, False = loose)?
  - E.g. If you play Rock and your friend players Scissor, it returns True, and similarly for other possible plays.

# Rock-Paper-Scissors: Logical variables

- Input: choice of player 1, choice of player 2
- Output: outcome of the game (according to the rules)
- Need to convert input and output to <u>binary</u> representation.
- Need 2 variables to represent the possible choice of each player

01 = Scissors

10 = Paper

11 = Rock

So we need 4 variables to represent the choice of both players.

Need 2 variables to represent the possible outcomes.

10 = Player 1 wins

01 = Player 2 wins = 10

00 = Tie

#### Rock-Paper-Scissors: Other representations

- There are other possible binary representations.
- Some are equivalent:
  - same expressive power, same number of bits
  - E.g. Scissors = 00, Paper = 01, Rock = 11
- Some are not equivalent:
  - E.g. Scissors = 0, Paper = 1, Rock = 1 (Fewer bits, less expressive power)
  - E.g. Scissors = 000, Paper = 001, Rock = 011 (Same power, but more bits)

# Rock-Paper-Scissors: Truth Table

| Input logical variables: |   |   |          |   |   | Output variables: |
|--------------------------|---|---|----------|---|---|-------------------|
| Player1:                 | Α | В | Player2: | С | D | E F               |
| Scissors                 | 0 | 1 | Scissors | 0 | 1 | Tie 0 0           |
| Scissors                 | 0 | 1 | Paper    | 1 | 0 | Player 1 wins 1 0 |
| Scissors                 | 0 | 1 | Rock     | 1 | 1 | Player 2 wins 0 1 |
| Paper                    | 1 | 0 | Scissors | 0 | 1 | Player 2 wins 0 1 |
| Paper                    | 1 | 0 | Paper    | 1 | 0 | Tie 0 0           |
| Paper                    | 1 | 0 | Rock     | 1 | 1 | Player 1 wins 1 0 |
| Rock                     | 1 | 1 | Scissors | 0 | 1 | Player 1 wins 1 0 |
| Rock                     | 1 | 1 | Paper    | 1 | 0 | Player 2 wins 0 1 |
| Rock                     | 1 | 1 | Rock     | 1 | 1 | Tie 0 0           |

What happens to the unspecified input (e.g. 0000)? Doesn't matter what the output is!

#### Rock-Paper-Scissors: Logical expressions

Need two expressions, one for each of the output bits.

```
E = ((NOT A) AND B AND C AND (NOT D)) OR

((A AND (NOT B) AND C AND D)) OR

((A AND B AND (NOT C) AND D))

F = ((NOT A) AND B AND C AND D) OR

(A AND (NOT B) AND (NOT C) AND D) OR

(A AND B AND C AND (NOT D))
```

# Rock-Paper-Scissors: Logical gates

Final step! Try this at home.

## Take-home message

- Know how to build a truth table from a logical problem description.
- Know how to extract the logical expressions from the truth table.
- Learn to identify and use the basic gates: AND, OR, NOT.
- Understand the link between truth tables and logic gates.
- Know how to use combinations of gates to implement logical expressions.
- Understand that many different sets of gates can represent a given logical expression.
- Be able to state and understand De Morgan's theorem.

#### Final comments

- Some material from these slides was taken from:
  - http://www.cs.rutgers.edu/~mlittman/courses/cs442-06/
  - http://www.kpsec.freeuk.com/gates.htm